## **Exam** : **HP3-C30**

**Title** : HP LaserJet Fundamentals - Refresh

## **Version** : Demo

1.Image Formation in an HP LaserJet printer is a six-step process. What is the first step in the process?

- A. drum conditionings
- B. formatter receiving and processing print data
- C. drum cleaning
- D. drum charging

#### **Answer:** C

2.Which connectors are associated with HP printers.? (Select two.)

- A. Jetlink
- B. Foreign Interface Harness (FIH)
- C. SCSI 2
- D. BNC

#### **Answer:** A

3.Which color gamut will result in white when all primary colors are combined?

- A. CMYK
- B. SWOP C.
- Intensity D.
- RGB

#### **Answer:** D

4.What are the benefits of using a Universal Serial Bus (USB) port? (Select three.)

A. A USB port can attach up to 127 devices simultaneously.

B. When a device is attached, the controller automatically makes necessary bandwidth resources and drivers available without user intervention.

C. USB cables can connect to serial ports, parallel ports, and USB ports.

D. USB cables have a maximum allowed length of 100 feet, as opposed to a 50-foot maximum length for serial cables.

E. Any USB device can connect to any USB port, replacing the need for the wide variety of serial and parallel port connections.

**Answer:** A,B,E

5.Image processing is performed by which electronic component in the electrographic printer?

A. Formatter PCA

B. Engine Controller

C. HVPS D.

LVPS

#### **Answer:** A

6.Which paper path component prevents multiple sheets of paper from being fed into the printer?

A. separation pad

- B. feed guide assembly
- C. switchback assembly
- D. pickup rollers

#### **Answer:** A

7.Which color gamut is used in the color printing process? A. SWOP B. RGB C. CMYK D. Intensity **Answer:** C

8.What are the functionalities of an HP printer driver? (Select two.)

- A. translates application language into printer language so the printer understands commands sent to it
- B. installs directly onto a multi-function printing device through the printer control panel
- C. updates firmware automatically to printing devices that it is connected to
- D. makes printer options and accessories available in the operating system and in applications

#### **Answer:** A,D

9.What is the first step in the color printing process?

- A. The laser discharges certain areas on the OP
- B. The OPC surface is charged.
- C. The tone is developed into the OP
- D. The formatter splits the print data into four color planes.

#### **Answer:** A

10.Which printer component informs the engine control board that there is paper present?

- A. photosensors
- B. registration rollers
- C. pressure sensors
- D. pickup rollers

**Answer:** A

11.Single-drum color LaserJet printers use an intermediate transfer belt (ITB). In what order should you place color images on the ITB?

- A. yellow, magenta, cyan, black
- B. cyan, magenta, yellow, black
- C. black, magenta, yellow, cyan
- D. red, green, blue
- **Answer:** D
- 12.What are examples of print drivers? (Select two.)
- A. PCL 5e
- B. PCL 6c
- C. Agency FB
- D. PostScript
- **Answer:** A,D
- 13.What is one purpose of the DC Controller?
- A. routes electrical signals in the printer
- B. supplies power directly to the charge roller
- C. rasterizes the incoming print job
- D. provides power to the control panel
- 14.What is a function of the beam detect mirror?
- A. senses the functionality of the laser diode
- B. reflects the laser beam to the drum
- C. scans the beam from left to right
- D. checks the intensity of the laser beam
- **Answer:** A
- 15.Which roller is utilized specifically during the fusing process?
- A. pressure roller
- B. pickup roller
- C. transfer roller
- D. registration roller

**Answer:** A

# **Trying our product !**

- ★ **100%** Guaranteed Success
- **★ 100%** Money Back Guarantee
- ★ **365 Days** Free Update
- **★ Instant Download** After Purchase
- **★ 24x7 Customer Support**
- ★ Average **99.9%** Success Rate
- ★ More than **69,000** Satisfied Customers Worldwide
- ★ Multi-Platform capabilities **Windows, Mac, Android, iPhone, iPod, iPad, Kindle**

### **Need Help**

Please provide as much detail as possible so we can best assist you. To update a previously submitted ticket:

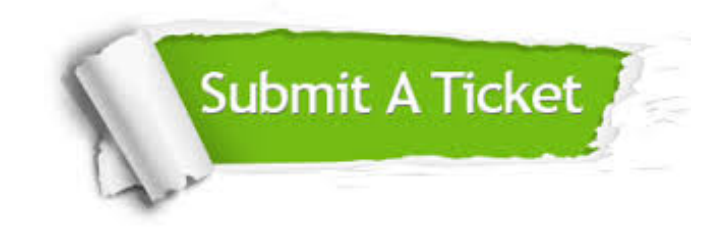

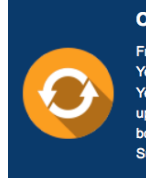

**One Year Free Update** Free update is available within One ear after your purchase. After One Year, you will get 50% discounts for pdating. And we are proud to .<br>boast a 24/7 efficient Customer ort system via Email

**Money Back Guarantee** To ensure that you are spending on

quality products, we provide 100% money back guarantee for 30 days from the date of purchase

**Security & Privacy** 

We respect customer privacy. We use McAfee's security service to provide you with utmost security for your personal information & peace of mind.

#### **Guarantee & Policy | Privacy & Policy | Terms & Conditions**

**100%** 

[Any charges made through this site will appear as Global Simulators Limited.](http://www.itexamservice.com/)  All trademarks are the property of their respective owners.

Copyright © 2004-2014, All Rights Reserved.